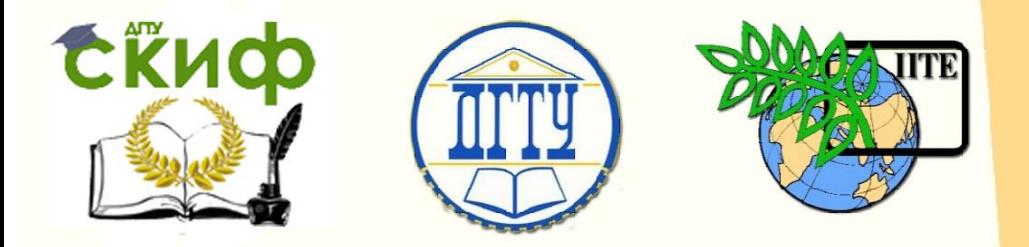

ДОНСКОЙ ГОСУДАРСТВЕННЫЙ ТЕХНИЧЕСКИЙ УНИВЕРСИТЕТ

УПРАВЛЕНИЕ ЦИФРОВЫХ ОБРАЗОВАТЕЛЬНЫХ ТЕХНОЛОГИЙ

Кафедра «Физика»

# **Виртуальный практикум**

Лабораторная работа № 14-В «Дифракция Фраунгофера на щели» по дисциплине

# **«Физика»**

Авторы Кудря А. П., Жданова Т. П., Лемешко Г. Ф., Егорова С. И.

Ростов-на-Дону, 2021

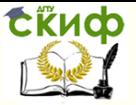

# **Аннотация**

Настоящая лабораторная работа посвящена изучению дифракции на щели. Рассмотрено влияние изменения параметров оптической схемы на распределение интенсивности света в дифракционной картине; определены длины волн основных цветов RGB системы.

Практикум предназначен для самостоятельной работы студентов всех форм обучения, изучающих физику, при подготовке и проведении учебного виртуального эксперимента, особенно при дистанционном обучении.

# **АВТОРЫ**

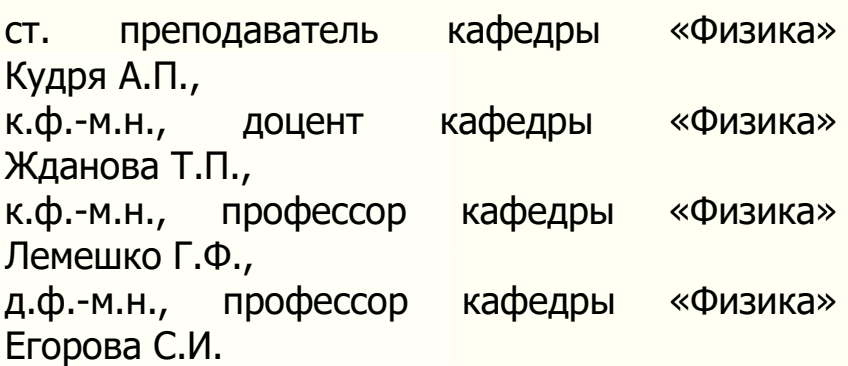

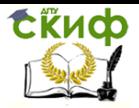

# **Оглавление**

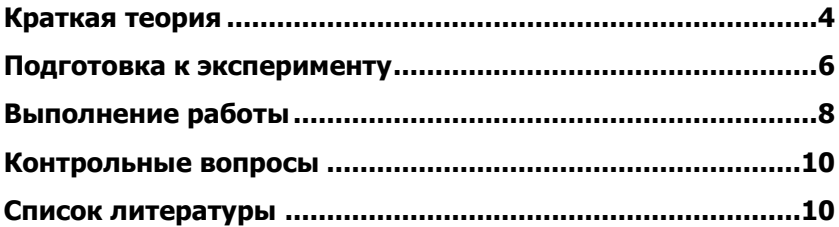

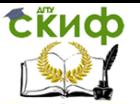

Цель работы: 1) рассмотреть влияние изменения параметров оптической схемы на распределение интенсивности света в дифракционной картине; 2) определить длины волн основных цветов RGB системы.

<span id="page-3-0"></span>Оборудование: ЭВМ с программой виртуального эксперимента

# **КРАТКАЯ ТЕОРИЯ**

Дифракция – это процесс огибания волной препятствий, соизмеримых с длиной волны.

Дифракция Фраунгофера – это дифракция в параллельных лучах.

Дифракция Френеля – это дифракция в сходящихся лучах.

Дифракция света на щели реализуется оптической схемой, представленной на рисунке 1. Параллельный пучок монохроматического света падает по нормали на щелевую диафрагму ( $\cancel{A}$ ), шириной  $b$ *b*

( $AC$ ). Согласно *принципу Гюйгенса-Френеля* каждая точка фронта волны, достигшей щели, становится источником вторичных когерентных волн, которые интерферируя, образуют новый фронт волны. В результате дифракции свет заходит в область геометрической тени и, пройдя собирающую линзу ( $J$ ), проецируется на экран ( $\mathfrak I$ ) в виде дифракционной картины, относительная интенсивность которой приведена на рис.1.

Выберем два крайних параллельных луча, отклонившихся на угол  $\varphi$ . Проведем фронт дифрагированной волны ( $AB$ ). Оптическая разность хода для этих лучей

$$
\Delta = BC = b \sin \varphi. \tag{1}
$$

(Оптическая разность хода равна разности оптических длин; оптическая длина – это произведение геометрического пути на относительный показатель преломления).

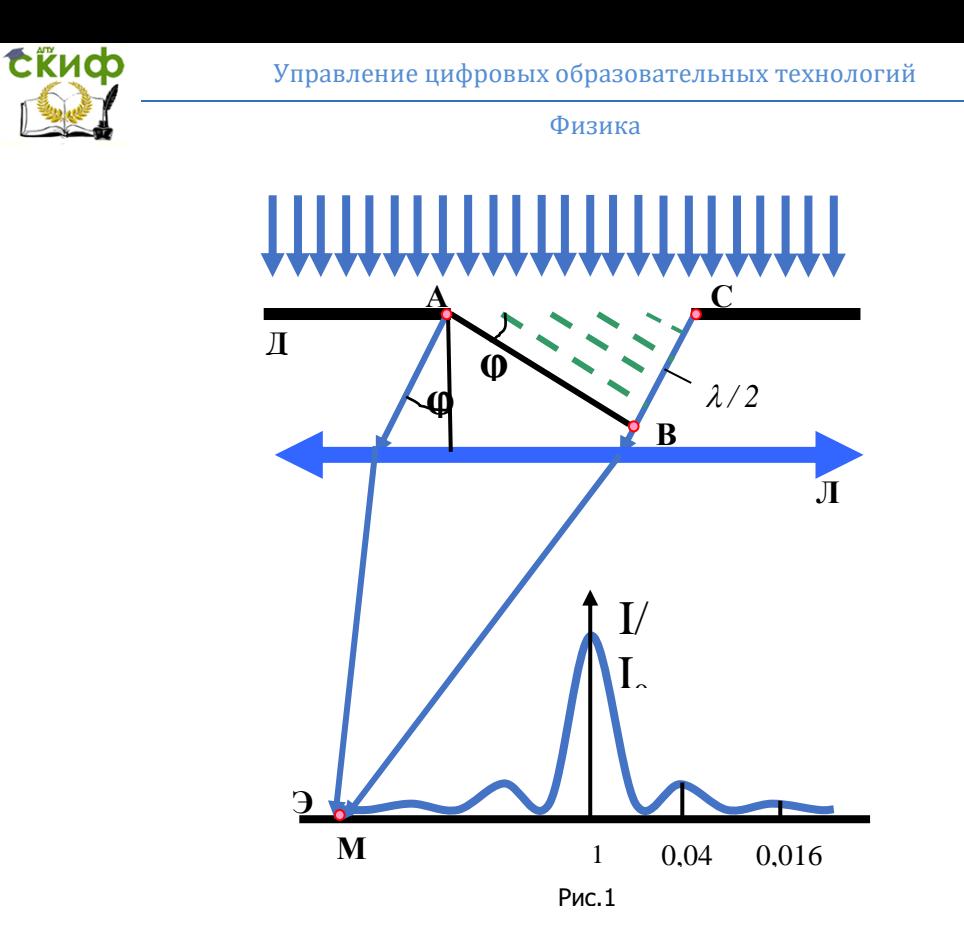

Разобьем оптическую разность хода  $BC$  на отрезки, равные  $\lambda/2$  и проведем плоскости, параллельные фронту волны  $AB$  (на рис. пунктирные линии) до пересечения с плоскостью щели. В результате щель разбивается на зоны Френеля, шириной  $\lambda/2$ . Число зон Френеля. укладывающихся на ширине щели:

$$
Z = BC/(\lambda/2) = b \sin \varphi/(\lambda/2). \tag{2}
$$

Из уравнения (2) следует, что количество зон Френеля зависит от величины угла дифракции. В зонной теории Френеля принято считать, что световые вектора на экране от соседних зон находятся в противофазе. А это означает, что если в щели укладывается четное число зон, то есть  $Z = 2m(m = 1, 2, 3, ...)$ , то на экране наблюдается минимум, условием которого является:

$$
b \sin \varphi_{\min} = \pm 2m \frac{\lambda}{2}
$$
 (3)

Если  $B$ щели укладывается нечетное число  $30H<sub>1</sub>$ T<sub>0</sub> есть  $Z = 2m + 1$ ,  $(m = 0,1,2,3...)$ , то наблюдается максимум.

Управление цифровых образовательных технологий

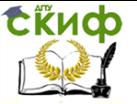

#### Физика

$$
b \sin \varphi_{\text{max}} = \pm (2m+1)\frac{\lambda}{2} \tag{4}
$$

В центральный максимум колебания от всех зон Френеля приходят в одинаковой фазе.

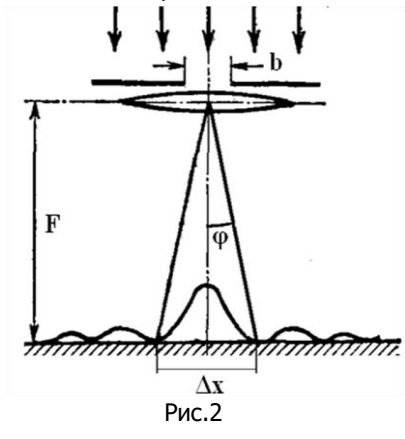

Известно, что решением Международной Комиссии **no** Освещению - МКО в 1931 году были стандартизованы основные которые цвета, рекомендованы использовать в качестве **RGB** системы. Ее основными цветами являются чистые спектральные соответствующие цвета, монохроматическим излучениям с длинами волн 700,0 (красный), 546,1 (зеленый) и 435,8 (синий) HM. Данный виртуальный эксперимент позволяет оценить качество **ВОСПРИЯТИЯ** глазом основных цветов RGB системы.

Для Этого достаточно рассмотреть дифракцию монохроматического света на щели (рис.2). Зная фокусное расстояние линзы  $F$ , ширину щели  $b$  и измерив ширину центрального максимума  $\Delta x$  - расстояние между минимумами -1-го и +1-го порядков на экране, можно определить длину световой волны  $\lambda$ .

Из рисунка (2) следует, что ширина центрального максимума равна  $\Delta x = 2Ft g \varphi$ , а с учетом того, что при малых углах  $t g \varphi \approx \sin \varphi$ , искомую величину представим в виде:

$$
\Delta x = 2F \sin \varphi \,. \tag{5}
$$

Выразим  $\sin \varphi$  из формулы (3) и подставим его в равенство (5):

$$
4x = 2F\lambda/b \tag{6}
$$

Из уравнения (6) следует, что

$$
\lambda = \frac{\Delta x \cdot b}{2F}.
$$
 (7)

### ПОДГОТОВКА К ЭКСПЕРИМЕНТУ

<span id="page-5-0"></span>Виртуальный эксперимент по дифракции Фраунгофера на щели осуществляют с помощью установки, представленной на рисунке 3. Оптическая схема установки включает в себя: щелевую диафрагму ( $\varPi$ ),

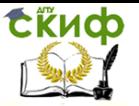

размеры которой регулируют в диапазоне  $\,b$  =(10÷100) мкм; экран ( $\,\Im$ ), *Э* расположенный в фокальной плоскости линзы и снабженный миллиметровой шкалой  $\hspace{0.1cm} x$  =±40 мм; линзу ( $\,J\!I$  ) с переменным фокусом, который регулируют в диапазоне  $L$  = $(10\div 100)$  см. Важно знать, что линза вплотную прилегает к щели, т.е.  $F$  =  $L$ , и она не изменяет оптическую разность хода.

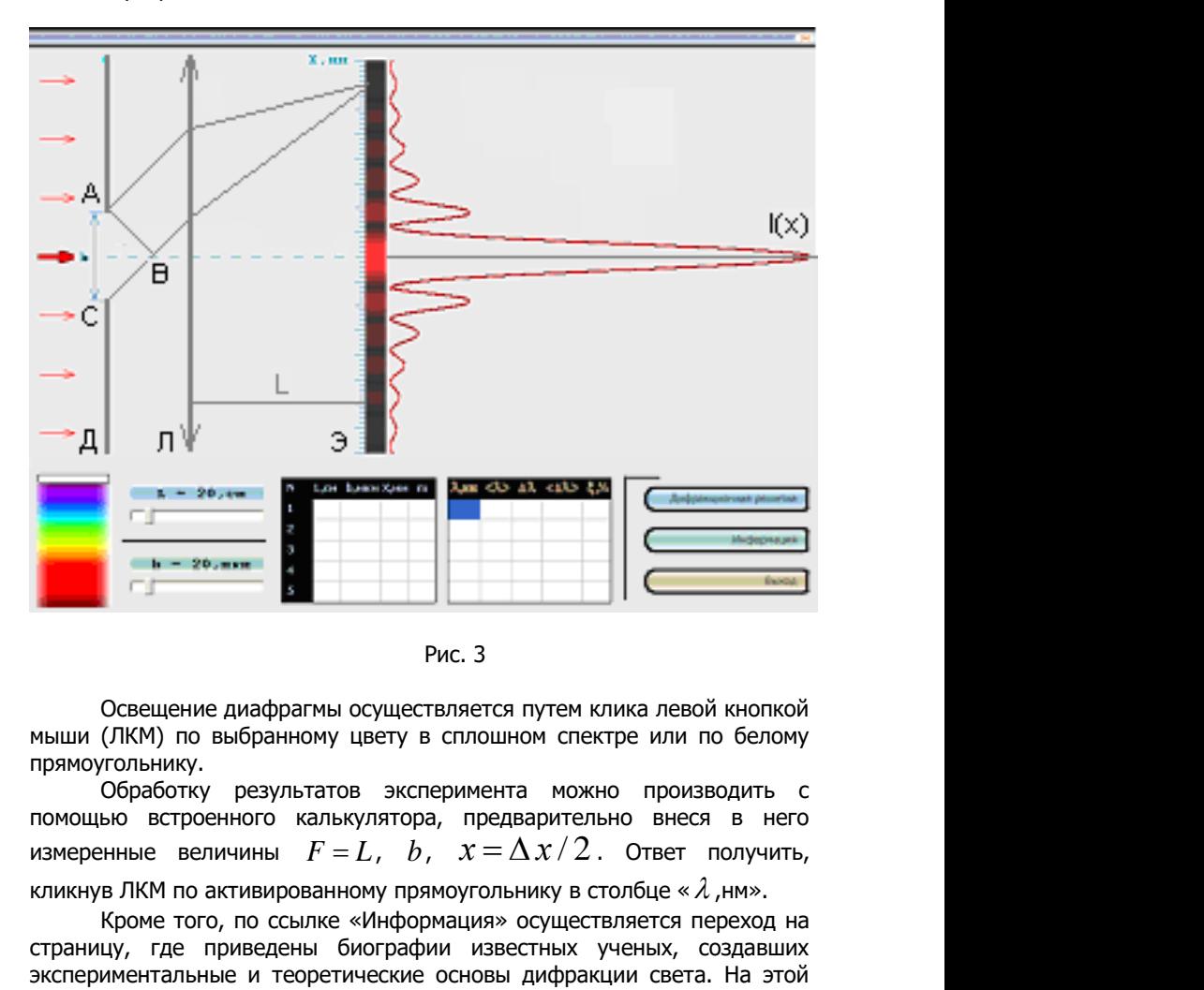

Рис. 3

Освещение диафрагмы осуществляется путем клика левой кнопкой мыши (ЛКМ) по выбранному цвету в сплошном спектре или по белому прямоугольнику.

Обработку результатов эксперимента можно производить с помощью встроенного калькулятора, предварительно внеся в него измеренные величины  $F = L$ ,  $b$ ,  $x = \Delta x / 2$ . Ответ получить, кликнув ЛКМ по активированному прямоугольнику в столбце «  $\lambda$  ,нм».

Кроме того, по ссылке «Информация» осуществляется переход на страницу, где приведены биографии известных ученых, создавших экспериментальные и теоретические основы дифракции света. На этой же странице можно подробно познакомиться с дифракцией Френеля и его зонной теорией; с дифракцией Фраунгофера на одиночной щели и на дифракционной решетке.

На главной панели имеется переключатель, с помощью

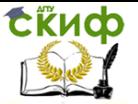

которого осуществляется установка для эксперимента щелевой диафрагмы или дифракционной решетки.

# **ВЫПОЛНЕНИЕ РАБОТЫ**

<span id="page-7-0"></span>**Задание 1.** Определить длины волн основных цветов RGB системы

1. Открыть папку и файл «Дифракция».

2. В сплошном спектре выбрать кликом ЛКМ красный цвет и осветить им щель.

3. Установить расстояние от щели до экрана  $\,L$   $=$   $F_{\overline{k}}\,$   $\approx$  50 см.

4. Последовательно устанавливать ширину щели от 10 до 50 мкм, с шагом 10 мкм, и измерить ширину центрального максимума  $\varDelta x$ .  $\Delta x$ .

5. Для каждого измерения рассчитать по формуле (7) длину световой волны  $\mathcal{X}_{k}$  . Найти среднюю дли  $\lambda_{\stackrel{}{k}}$ . Найти среднюю длину волны  $<\lambda_{\stackrel{}{k}} >$ , абсолютную  $\lambda_{\scriptscriptstyle\perp} >$ , абсолютную погрешность каждого измерения  $\varLambda\hskip-3pt{\lambda}_k^{\vphantom{\dagger}}$ , среднюю абсол  $\varDelta\lambda$  , среднюю абсолютную погрешность  $<$   $\varLambda\lambda_{_{k}}$   $>$  и относительную погрешность по ф  $\varDelta\lambda$   $>$  и относительную погрешность по формуле

$$
\delta \lambda_k = \frac{<\Delta\lambda>}{<\lambdak>}
$$
100% .  
 вычисления можно выполнять на встроенного

калькуляторе.

6. Результаты измерений и вычислений занести в таблицу 1.

7. В сплошном спектре выбрать кликом ЛКМ зеленый цвет и осветить им щель.

8. Установить расстояние от щели до экрана  $\ L$   $=$   $F_{\overline{\text{3}}}$   $\approx$  70 см и повторить пункты 4 – 6.

9. В сплошном спектре выбрать кликом ЛКМ синий цвет и осветить им щель.

10. Установить расстояние от щели до экрана  $\; L = F_{\overline{\cal C}} \approx \, 80 \,$  см и повторить пункты 4 – 6.

11. Сопоставить средние значения полученных длин волн с табличными  $\mathcal{X}_{\overline{T}}$ , принятых в RGB системе:  $\lambda_{\rm m}$ , принятых в RGB системе: 700,0 нм (красный), 546,1 нм (зеленый) и 435,8 нм (синий).

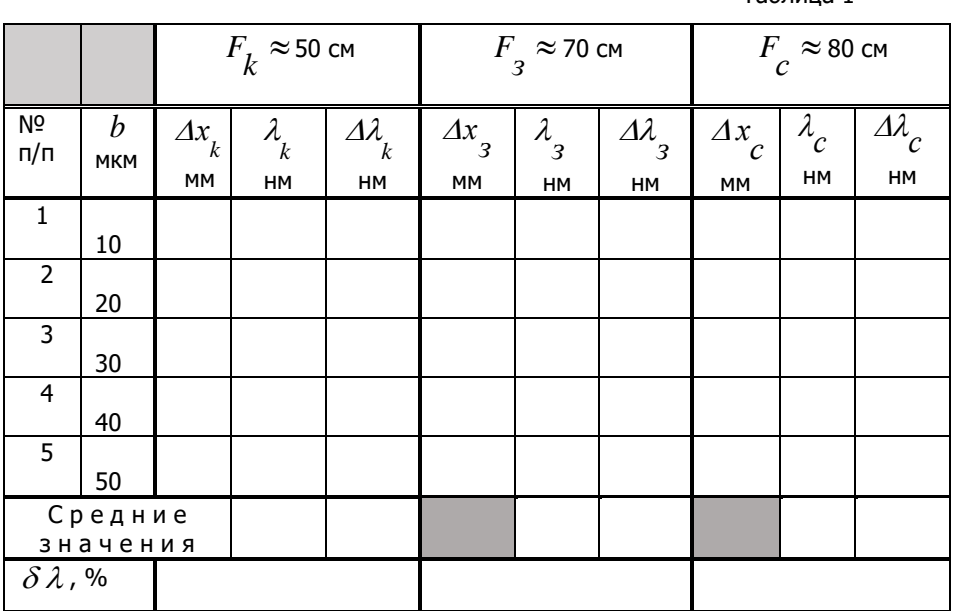

 $T<sub>2</sub>6n<sub>0</sub>121$ 

Задание 2. Установить зависимость ширины центрального максимума от длины волны и параметров измерительной установки.

1. Для установления зависимости ширины центрального максимума от длины волны воспользуемся уравнением (7), в котором размеры ширины щели и расстояние ее до экрана постоянны.

Если принять  $F = 50$   $cm = 0, 5m$ , а  $b = 10$   $M$ K $M = 10^{-5}$   $M$ , то уравнение (7) примет вид:

$$
\lambda = 10^{-5} \Delta x, \tag{8}
$$

где  $\Delta x$  – измерять в метрах.

2. Последовательно освешать шель светом, указанным в таблице 2, измерять ширину центрального максимума  $\Delta x$  и по формуле (8) волн. Результаты в таблицу 2. рассчитать длины занести

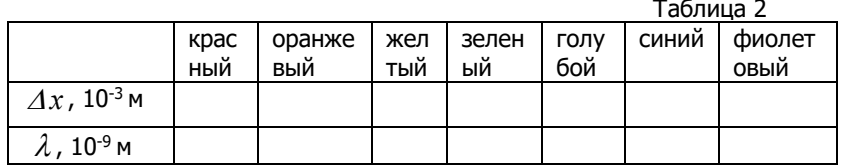

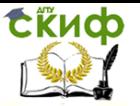

3. Построить график зависимости  $\it\Delta x(\lambda).$ 

4. Кликнуть ЛКМ по белому прямоугольнику и изменяя параметры *b* и *L* получить дифракционную картину в пределах одного - двух максимумов и познакомиться с механизмом спектрального разложения белого света. Сделать вывод.

5. Осветить щель светом длиной волны  $\,\lambda$  =500 нм.

6. Щель расположить на расстоянии *L* =70 см от экрана.

7. Изменять ширину щели от 10 мкм до 70 мкм с шагом 10 мкм, и измерять ширину центрального максимума.

8. Результаты измерений занести в таблицу 3.

Таблица 3

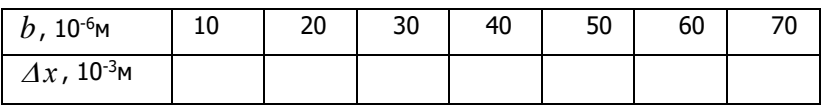

<span id="page-9-0"></span>9. Построить график зависимости ширины центрального максимума от ширины щели  $\varDelta x (b).$  Сделать вывод.

# **КОНТРОЛЬНЫЕ ВОПРОСЫ**

- 1. Что называется дифракцией?
- 2. Чем различаются дифракции Фраунгофера и Френеля?
- 3. Сформулируйте принцип Гюйгенса Френеля.
- 4. Что называется оптической разностью хода? Оптической длиной пути?
- 5. Условия максимума и минимума при дифракции на щели.
- 6. Как зависит ширина центрального максимума от длины волны?
- 7. Как зависит ширина центрального максимума от ширины щели?
- 8. В чём заключается метод зон Френеля?
- 9. Привести качественное объяснение спектрального разложения белого света.

# <span id="page-9-1"></span> **СПИСОК ЛИТЕРАТУРЫ**

- 1. Савельев И.В. Курс физики Т.2. М: Наука, 2015.
- 2. Трофимова Т.И. Курс физики. М: Высшая школа, 2016.